## **Inhalt**

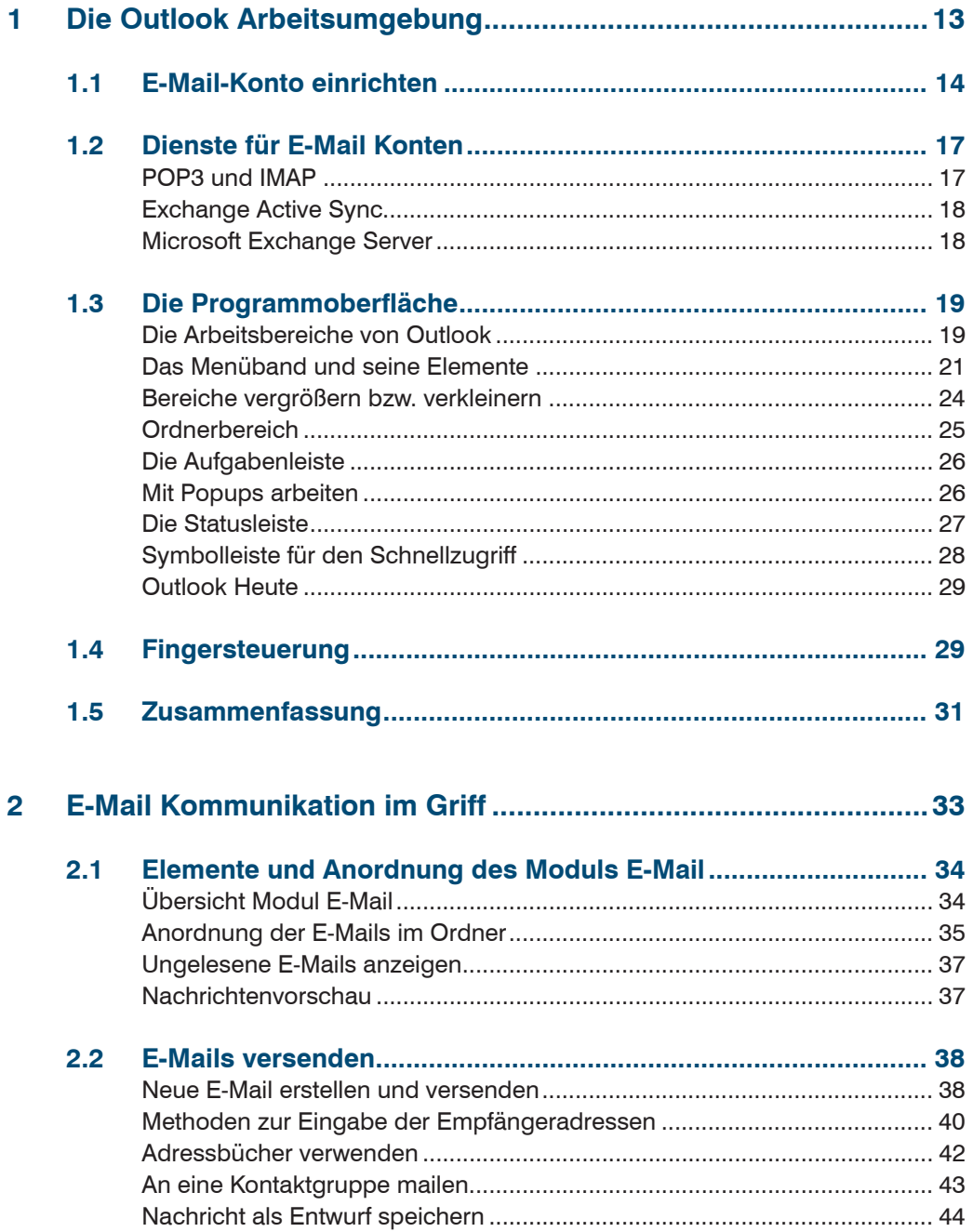

![](_page_1_Picture_10.jpeg)

![](_page_2_Picture_104.jpeg)

 $\overline{\mathbf{4}}$ 

![](_page_3_Picture_12.jpeg)

![](_page_4_Picture_95.jpeg)

 $6\phantom{a}$ 

![](_page_5_Picture_10.jpeg)

![](_page_6_Picture_7.jpeg)